**Photoshop 2021 (Version 22.4) Install Crack License Key Full Free Download 2022**

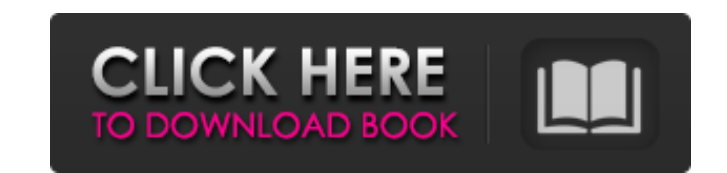

#### **Photoshop 2021 (Version 22.4) For Windows**

For beginners, the following guides walk you through using Photoshop CS6, Adobe's flagship editing software. While you work your way through these tutorials, you can adjust the editing tools' settings as you work. Layer concepts Basic image editing Specialized editing tools Editing tutorials A beginner's guide to Photoshop's interface Layer concepts You should have an introductory book or guide on how to use Photoshop. However, below are a few basics. Layers are the key to editing your images. Layers enable you to clone, crop, merge, lighten, desaturate, or invert an image. You can also apply effects, such as colors, brightness, or a blur to your layers. Once layers are created in Photoshop, you can manipulate them to either edit an existing image, or create a new one. To create a new layer, do one of the following: Create a new document by pressing [Ctrl] + [N] on Windows or ⌘ + [N] on macOS. Or, you can press the New Layer button at the bottom left of your screen. You can name this new layer any text or choose a color. For instance, if you are editing a picture of your cat, you can name your layer Cat.png. Start by selecting the Cat layer. Drag the layer onto the layer below it. Click the OK button. Create a new image by pressing [Ctrl] + [N] on Windows or  $\mathcal{H}$  + [N] on macOS. You can name the image anything you want. Click the New Layer button at the bottom left of your screen. Click the drop-down menu to select the color that you want. If you are working on a document that you previously saved in Photoshop, select the image you wish to work with in the upper-left corner of the screen. Then click the drop-down menu at the bottom of your screen and select File > Open. You can also create new layers by clicking on the New Layer button. To move or delete a layer, drag the layer onto the layer below or to the side. To clone a layer, click the Clone Layer option at the bottom of your screen. You will be prompted to select a source layer that you wish to clone. Once a source layer is selected, Photoshop copies the image onto the new layer. Once a new layer is created,

### **Photoshop 2021 (Version 22.4) Crack+ License Keygen**

Photoshop Elements 2020 - Adobe Photoshop Elements - Latest Version 2020 Download The software allows users to edit images, change colors, layout, and effects, add text, create web graphics, perform quick retouch, and create print-ready files from originals. It can also be used as a mail merge tool to send PDF invitations and flyers. Adobe Photoshop Elements 2020 - features: open and save most image file formats support for layers, paths and masks complete manipulation of spot, spot-color and grayscale images realistic artistic rendering different effects and filters use photo editors to retouch images text and text effects how to download Adobes Photoshop Elements 2020 Unlike Google, in which a competitor search result is better than Google in organic search results; that is not the case here. All in-page elements are important to our SEO strategies. This article can help you not only to optimize the outbound links and internal linking, but also can improve the user experience on your pages. I am going to share some SEO tips to enhance your site's online presence. Before you start, you need to understand the overall design and the technical aspects of your website before you can begin to build a great website. First of all, optimize your content for a good and comprehensive website. You need to know the following terms: Keywords: when a user types a search keyword into a search engine, the search engine will display results in a list of websites in the search engine results page (SERP). Our goal is to make the pages of our websites have a high position in these results. SEO is the art of using keywords to make your website appear in the first page of the search engine results page. Let's now talk about how to use keywords effectively. Keywords are the words and phrases that people look for when searching for information on your website. Titles: In title tags, people usually look for one main keyword, but pay attention to the copy which is next to the title tags, as the copy also tells people more about your site. H1: For most pages, the h1 tag is the most important headline in a page. It is the single most important message you want to give to readers. H2 – H6: These tags, between H1 and H2 should be optimized for all pages. META TAGS 388ed7b0c7

## **Photoshop 2021 (Version 22.4) Crack [Latest-2022]**

Q: c# adding objects to list doesn't add them when using foreach loop I am trying to display a list of items, for some reason I am unable to add an item to it each time a foreach loop is ran. The item gets added to the list and I can see the item in the list, but when I added an item to a collection, to the same list, the item doesn't show up. IEnumerable checkBox = ChecksAndButtons.Where(x => x.Checked.HasValue).Select(x => x.Checked.Value); foreach (bool checkbox in checkBox) { bool current = false; if (checkbox == true) { foreach (CheckBoxItem Item in checkBoxList) { CheckBoxList.Items.Add(Item); } current = true; } } Does anyone know why this is happening? A: In your foreach loop, you are actually adding the same instance of the object to the list. That instance can be accessed and modified anywhere in the enclosing scope. This means that when it enters the foreach loop, it's value is false and enters the if body. Since you never change the value of the checkbox in the foreach loop, it will always be false inside the if body. If you remove the value from the object, you will see it: IEnumerable checkBox = ChecksAndButtons.Where(x => x.Checked.HasValue).Select(x => x.Checked); foreach (bool checkbox in checkBox) { bool current = false; if (checkbox == true) { foreach (CheckBoxItem Item in checkBoxList) { CheckBoxList.Items.Add(Item); } current = true; } } Q: Access custom properties of objects I created a class like this: class

# **What's New in the?**

First Results of an In Vitro Model for Monitoring Leptospiral Genital Tract Infection. This work aims at defining a practical and cost-effective model to assess leptospiral genital tract infection. Virulent strains of Leptospira interrogans serovar Copenhageni and serovar Bratislava were incubated for 24 h in freshly collected human semen under different temperatures and inoculated to peripheral blood mononuclear cells (PBMC). An ex vivo model was also assessed using human seminal plasma spiked with both serovar Copenhageni and serovar Bratislava at 10(3)-10(4) leptospires/ml. Cytokine production was detected in cocultures of leptospires with either PBMC or seminal plasma. Leptospiral meningitis was reproduced in female rabbits infected intranasally with 250 leptospires of either serovar Copenhageni or serovar Bratislava. This was evidenced by detection of leptospires in the urethral and vaginal cavities, peritoneal lavage fluid, blood and urine, and detection of elevated levels of IL-1β, IL-2, IL-6, IL-8, IL-10, IFN-γ, TNF-α, TGF-β and Eotaxin in their respective fluids. Both models demonstrated to be suitable for leptospiral genital tract infection assessment, with the incubation of semen samples for 24 h being the most cost-effective. The addition of seminal plasma to the ex vivo model allowed the maintenance of viability for 24 h at 37 °C and for 3 h at 4 °C, and lowered the number of leptospires needed to achieve infection. In conclusion, we have demonstrated that a model of leptospiral genital tract infection is feasible.Global Warming Is a Tough Sell Global Warming Is a Tough Sell By COOPERSTOWN.COM Contributing Writer| Jul 29, 2006 The likely next fight over the existence of global warming is already well under way, and it will have nowhere near the same broad media coverage as arguments over the existence of man-made climate change. A trio of former top White House officials recently made a case for the use of science on its own terms, as opposed to some notion of "truth" or "fact." The authors of "Science for Sale" do not argue that the scientific community

#### **System Requirements:**

Playing one or more of the following games requires a Pentium III or better with at least 32MB RAM and VGA graphics (256 MB recommended) Commands are available in a variety of different sizes Known as "Heads" Common commands HELP SET STRING QUIT Help = Print this help SET = Set a new game attribute e.g. SET NAME=RAM e.g. SET NAME=MUSIC

[http://xn----dtbhabafp9bcmochgq.xn--p1ai/wp-content/uploads/2022/07/Adobe\\_Photoshop\\_2022.pdf](http://xn----dtbhabafp9bcmochgq.xn--p1ai/wp-content/uploads/2022/07/Adobe_Photoshop_2022.pdf) <https://www.cakeresume.com/portfolios/9cdece> <https://www.isfin.net/sites/isfin.com/files/webform/iterawl261.pdf> [http://wohnzimmer-kassel-magazin.de/wp-content/uploads/Photoshop\\_CC\\_2018\\_Version\\_19\\_Activator\\_Download\\_For\\_Windows\\_2022Latest.pdf](http://wohnzimmer-kassel-magazin.de/wp-content/uploads/Photoshop_CC_2018_Version_19_Activator_Download_For_Windows_2022Latest.pdf) <https://alafdaljo.com/adobe-photoshop-2022-version-23-1-1-hacked-april-2022/> [https://kaalama.org/upload/files/2022/07/DmjzT8dXlySyRB8LEwaS\\_05\\_9de72aedd6e283fb72c910f6813d8505\\_file.pdf](https://kaalama.org/upload/files/2022/07/DmjzT8dXlySyRB8LEwaS_05_9de72aedd6e283fb72c910f6813d8505_file.pdf) <https://www.luminenergia.com/2022/07/05/photoshop-2020-keygen-exe/> [http://hotelthequeen.it/wp-content/uploads/2022/07/Adobe\\_Photoshop\\_2021\\_Version\\_2201-1.pdf](http://hotelthequeen.it/wp-content/uploads/2022/07/Adobe_Photoshop_2021_Version_2201-1.pdf) <https://xtc-hair.com/wp-content/uploads/2022/07/larpho.pdf> <https://www.reperiohumancapital.com/system/files/webform/virgtal805.pdf> <http://www.vxc.pl/?p=39588> [https://www.vevioz.com/upload/files/2022/07/8PkaonhaKldb4I6EMtEJ\\_05\\_2179eb42a9cc6910359e588beccf0669\\_file.pdf](https://www.vevioz.com/upload/files/2022/07/8PkaonhaKldb4I6EMtEJ_05_2179eb42a9cc6910359e588beccf0669_file.pdf) <https://ecop.pk/photoshop-cs6-lifetime-activation-code-latest/> [https://technospace.co.in/upload/files/2022/07/K7SXD3MD8YqSSH3JYJ5X\\_05\\_9de72aedd6e283fb72c910f6813d8505\\_file.pdf](https://technospace.co.in/upload/files/2022/07/K7SXD3MD8YqSSH3JYJ5X_05_9de72aedd6e283fb72c910f6813d8505_file.pdf) [https://powerfulmovement.com/wp-content/uploads/2022/07/Adobe\\_Photoshop\\_CC\\_2015.pdf](https://powerfulmovement.com/wp-content/uploads/2022/07/Adobe_Photoshop_CC_2015.pdf) [https://www.northcastleny.com/sites/g/files/vyhlif3581/f/uploads/north\\_castle\\_records\\_list\\_by\\_department.pdf](https://www.northcastleny.com/sites/g/files/vyhlif3581/f/uploads/north_castle_records_list_by_department.pdf) [https://nilepharmafood.com/wp-content/uploads/2022/07/Photoshop\\_2022\\_Version\\_2341-1.pdf](https://nilepharmafood.com/wp-content/uploads/2022/07/Photoshop_2022_Version_2341-1.pdf) <https://72bid.com?password-protected=login> <https://trello.com/c/bGl2nNUd/124-photoshop-cs4-patch-full-version-activation-2022> <https://delicatica.ru/2022/07/05/adobe-photoshop-cs3-patch-full-version-free-for-pc/> <http://alidic.yolasite.com/resources/Adobe-Photoshop-2021-Version-2211-Hacked--Activation-Code-Download-Updated.pdf> [https://www.tarunno.com/upload/files/2022/07/yiNaRLgQrI3wrTWz5PNP\\_05\\_30a0336793a9c91504080e228feefa3a\\_file.pdf](https://www.tarunno.com/upload/files/2022/07/yiNaRLgQrI3wrTWz5PNP_05_30a0336793a9c91504080e228feefa3a_file.pdf) <https://casinstitute.org/system/files/webform/lianlaur841.pdf> [https://justproms.com/upload/files/2022/07/Efctwy59lp6puFwG42yG\\_05\\_a39dedf93fbb4c5904c3e86fadd651fe\\_file.pdf](https://justproms.com/upload/files/2022/07/Efctwy59lp6puFwG42yG_05_a39dedf93fbb4c5904c3e86fadd651fe_file.pdf) <https://ocurme.com/adobe-photoshop-2022-hacked-free-registration-code-download-for-pc-april-2022/> <https://inmobiliaria-soluciones-juridicas.com/2022/07/adobe-photoshop-cc-crack-keygen-with-serial-number-with-product-key-download> <https://www.pedomanindonesia.com/advert/adobe-photoshop-2021-version-22-4-2-activation-license-key-full-free-april-2022/> [https://mentalconnect.org/wp-content/uploads/2022/07/Adobe\\_Photoshop\\_2022\\_Version\\_2302\\_Download\\_Latest.pdf](https://mentalconnect.org/wp-content/uploads/2022/07/Adobe_Photoshop_2022_Version_2302_Download_Latest.pdf) <https://dogrywka.pl/adobe-photoshop-2021-version-22-5-crack-for-windows/> <https://phillipaduffie758w.wixsite.com/bratilenson/post/photoshop-2021-free-license-key-free-for-windows>